#### **DoD CAF Consolidation & Transition**

O n 27 January 2013, all CAFs fully migrated to the DoD CAF. DISCO employees that remained with DSS formed the new PSMO-I to continue providing NISP oversight to Industry contractors.

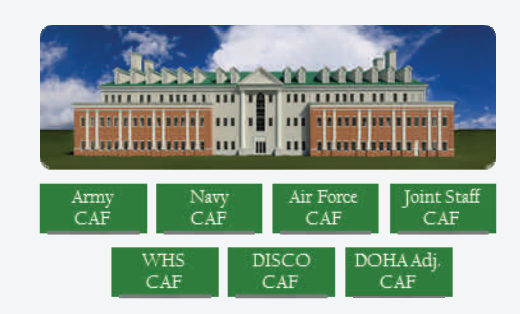

*Note: DoD CAF Consolidation does not include: DIA, NGA, NRO, NSA and DOHA-Hearing & Appeals* 

The following will remain the same:

- $\bullet$  DSS remains the voice of Industry and committed to transparency
- $\bullet$  DSS/Industry Working Group will continue to meet monthly
- $\bullet$  DoD Security Services (Call) Center will continue to provide user support for ISFD, STEPP, industry e-QIP, industrial facility and Industry personnel security clearance inquiries
- ٠ SON/SOI for e-QIP submission

#### **What's Hot**

- ٠ The DMDC Contact Center launched on 1 June 2013
	- $\ast$  The **Contact Center** will handle JPAS, SWFT, non-Industry e-QIP, DCII and general/ personnel security inquiries
- ٠ **eFingerprinting** deadline is December 2013
	- $\star$ DSS will no longer provide FD-258 cards
	- $\star$  Visit DSS website for information on how to obtain FD-258 cards in the future
- ٠ **SF-312 NDA** submissions
	- $\ast$ Fax completed forms to: (301) 833-3942

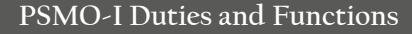

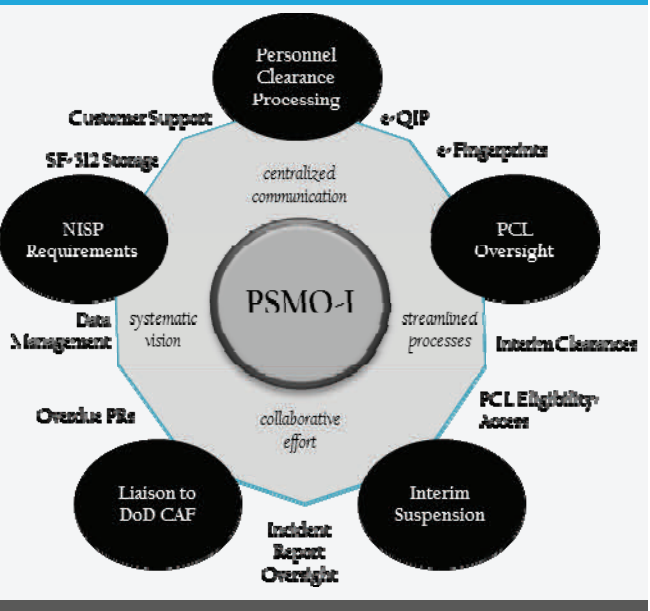

#### **Top e-QIP Reject Reason**

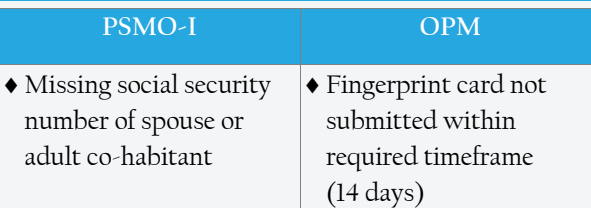

#### **Frequently Asked eFP Question**

*Q:When should we submit the electronic fingerprint file through SWFT?* 

A: It is recommended that the electronic fingerprint file be submitted through SWFT immediately after the e-QIP has been released to the PSMO-I.

#### **Industry Partner Contacts**

#### **Phone Numbers**

- $\Rightarrow$  DoD Security Services (Call) Center (888) 282-7682
- $\Rightarrow$  DMDC Contact Center (800) 467-5526

### **PSMO-I**

### *(formerly DISCO)*

### **and**

## **Electronic Fingerprinting**

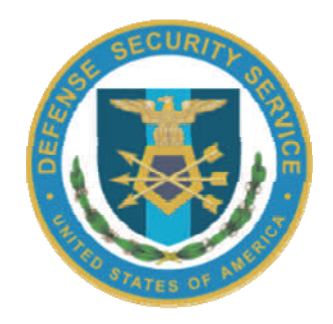

# *Personnel Security Management Office*

*for Industry*

June 2013

# Electronic Fingerprinting

**Personnel Security Management Office for Industry**

#### **eFingerprint Mandate**

O n 29 July 2010, USD/I passed down a mandate requiring DoD to submit **all** fingerprints electronically by December 2013. DSS has created and communicated 5 options to achieve compliance by the deadline. (See http://www.dss.mil/documents/disco/ electronic-fingerprint-capture.pdf)

#### **eFP Option 1**

#### **SCENARIO**

- ٠ Company purchase eFP capture/hardcopy scanners to submit fingerprints electronically to SWFT
- $\blacklozenge$  Refer to the FBI-certified product located on the FBI-Product List

**eFP Option 2**

#### **SCENARIO**

- $\bullet$  Multiple companies share the cost of purchasing eFP capture/hardcopy scan devices
- $\blacklozenge$  If Company A submits on behalf of Company B, that owning/servicing Facility Security Officer (FSO) does not have to be involved in the actual submission of the fingerprints to SWFT

**eFP Option 3**

#### **SCENARIO**

- ٠ Allows cleared companies to provide service to other companies in submitting eFPs to SWFT
- $\bullet$  Companies may use their CAGE Code to submit fingerprint files on behalf of other companies
- $\blacklozenge$  Multi-Company CAGE Uploader: Cleared companies interested in submitting on behalf of other companies should refer to the SWFT Access, Registration, and Testing Procedures

#### **NOTE**

 $\blacklozenge$  Companies are strongly encouraged to enter into a service level agreement to address handling/ protection of PII data

#### **eFP Option 4**

#### **SCENARIO**

- Vendor that is an FBI approved channeler collects eFPs, saves file in the required format per SWFT, OPM and FBI standards
- Owning/servicing FSO uploads file to SWFT **NOTE**
- $\bullet$  Vendor must confirm equipment has been registered w/ SWFT prior to processing NISP applicants
- DSS does not endorse a particular product or service
- ٠ Companies are strongly encouraged to enter into a service level agreement to address handling/ protection of PII data

#### **eFP Option 5**

#### **SCENARIO**

 $\bullet$  Industry partners with military services and OGAs in the NISP for eFP submissions

#### **NOTE**

 DSS SOI/SON and IPAC are necessary when using this option

#### **Useful Links**

#### **Frequently Used Websites**

- $\Rightarrow$  [http://www.dss.mil/disco/](http://www.dss.mil/disco/indus_disco_webinars.html) [indus\\_disco\\_webinars.html](http://www.dss.mil/disco/indus_disco_webinars.html)
- [http://www.dss.mil/about\\_dss/contact\\_dss/](http://www.dss.mil/about_dss/contact_dss/contact_dss.html) [contact\\_dss.html](http://www.dss.mil/about_dss/contact_dss/contact_dss.html)
- <https://www.fbibiospecs.org/IAFIS/default.aspx>
- [http://www.fbi.gov/about-us/cjis/background](http://www.fbi.gov/about-us/cjis/background-checks/list-of-fbi-approved-channelers)[checks/list-of-fbi-approved-channelers](http://www.fbi.gov/about-us/cjis/background-checks/list-of-fbi-approved-channelers)
- [https://www.dmdc.osd.mil/psawebdocs/](https://www.dmdc.osd.mil/psawebdocs/docPage.jsp?p=SWFT) [docPage.jsp?p=SWFT](https://www.dmdc.osd.mil/psawebdocs/docPage.jsp?p=SWFT)

### **eFP Implementation at a Glance**

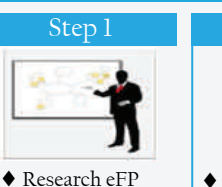

 Start with the eFP Implementation Guide Shop around for eFP vendors

options

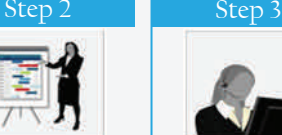

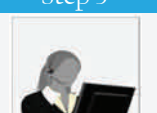

- ◆ Identify the options that best meet your company's needs based on volume and cost
- FREE SWFT account by visiting DMDC-SWFT Homepage

◆ Register for a

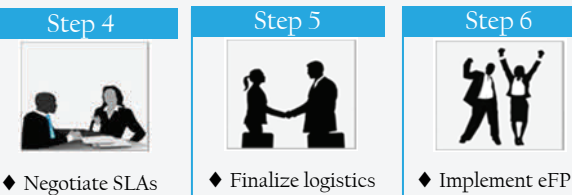

shared

- with vendor and/or other companies with whom services will be shared
- for your company and other companies with whom services will be solution  $\blacklozenge$  Realize the benefits!!
- 

#### **Industry Partner Contacts**

#### **Email Contacts**

- $\Rightarrow$  PSMO-I [AskPSMO-I@dss.mil](mailto:AskPSMO-I@dss.mil)
- **DoD Security Services (Call) Center**  [call.center@dsshelp.org](mailto:call.center@dsshelp.org)
- **DMDC Contact Center**  [dmdc.contactcenter@mail.mil](mailto:dmdc.contactcenter@mail.mil)
- **DMDC-SWFT**  [dmdc.swft@mail.mil](mailto:dmdc.swft@mail.mil)